Subject: Running Linux in a browser Posted by [dolik.rce](https://www.ultimatepp.org/forums/index.php?t=usrinfo&id=647) on Tue, 17 May 2011 16:22:51 GMT [View Forum Message](https://www.ultimatepp.org/forums/index.php?t=rview&th=6028&goto=32434#msg_32434) <> [Reply to Message](https://www.ultimatepp.org/forums/index.php?t=post&reply_to=32434)

We all know that todays javascript engines are very powerful... but what I've found today just made me stare at the screen, not believing my eyes

Fabrice Bellard has written an x86 emulator in javascript, capable of booting and running a linux kernel: http://bellard.org/jslinux/. So if you want to run U++ CLI applications in web browser, all you need is to compile it for Pentium MMX processor, put it in an initrd image and put it together with two JS files on your web At least in theory, I haven't tried it (yet)

This really made my day, I just had to share this...

Best regards, Honza

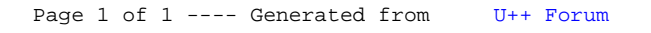